# Antonio Rollo Ambienti Sensibili

 $\mathbf{V}^{\bullet}$  ,  $\mathbf{V}^{\bullet}$  ,  $\mathbf{V}^{\bullet}$  ,  $\mathbf{V}^{\bullet}$  ,  $\mathbf{V}^{\bullet}$  ,  $\mathbf{V}^{\bullet}$  ,  $\mathbf{V}^{\bullet}$  ,  $\mathbf{V}^{\bullet}$  ,  $\mathbf{V}^{\bullet}$  ,  $\mathbf{V}^{\bullet}$  ,  $\mathbf{V}^{\bullet}$  ,  $\mathbf{V}^{\bullet}$  ,  $\mathbf{V}^{\bullet}$  ,  $\mathbf{V}^{\bullet}$  ,  $\mathbf{V}^{\bullet}$ 

 $\blacksquare$ 

Programmati con ActionScript

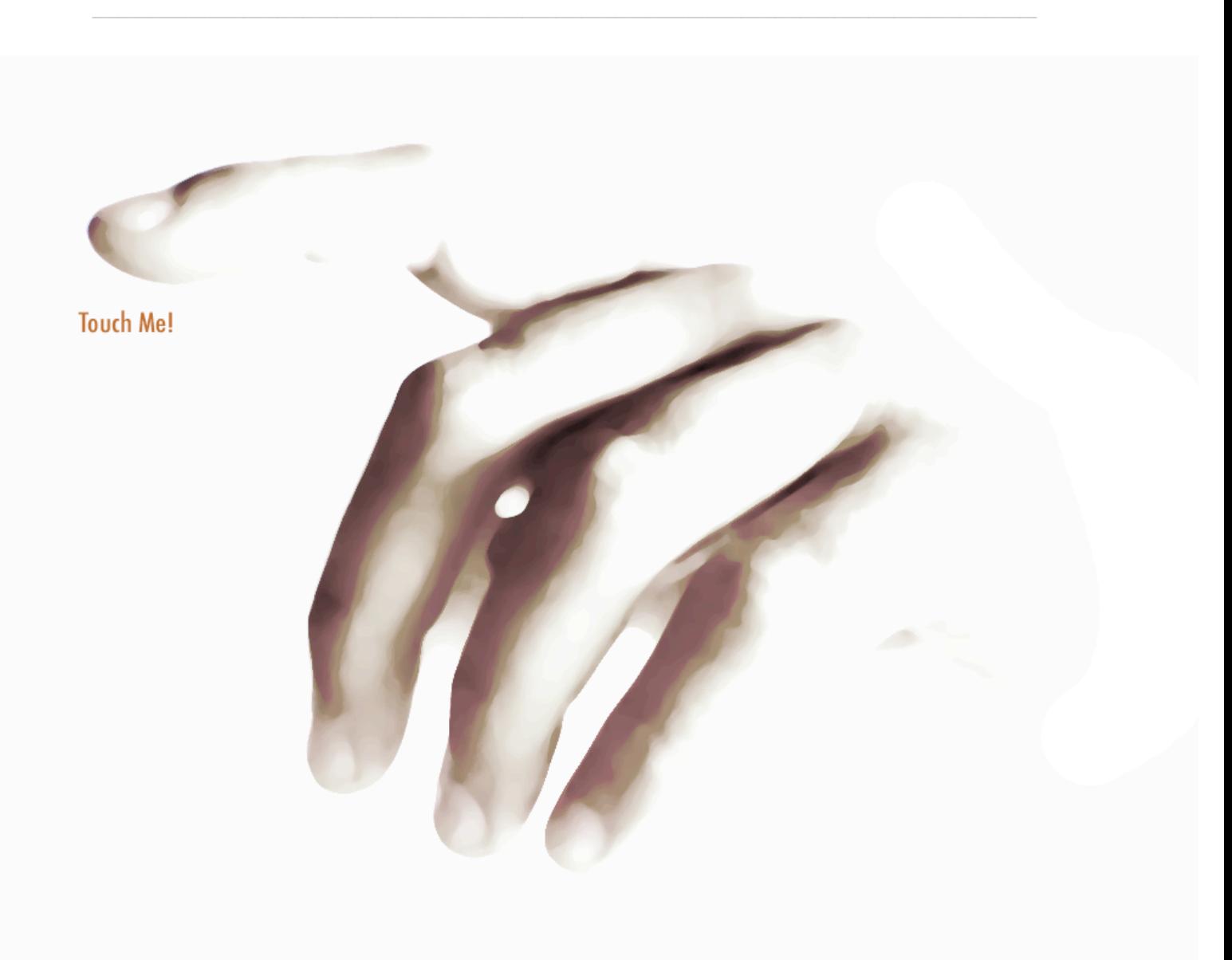

 $\overline{2}$ 

# *Indice*

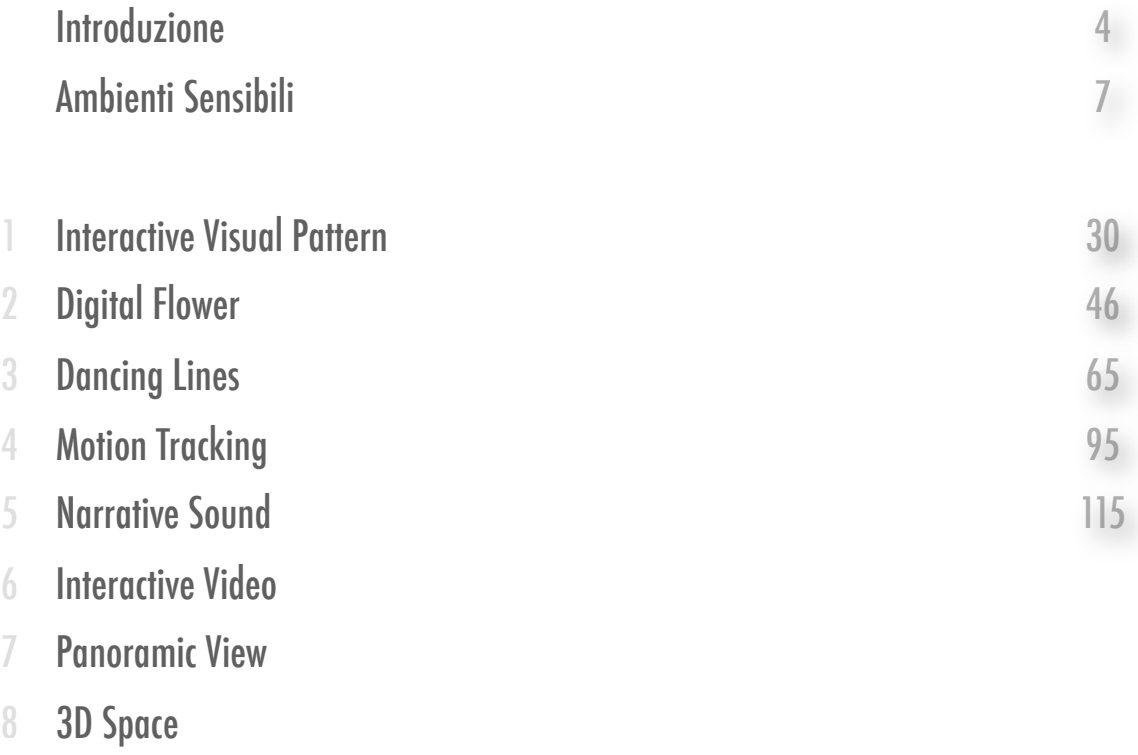

# Introduzione

Il contrasto sensuale dello sfondo scuro - più la notte è nera e limpida, più stelle riusciamo a vedere - con il fuoco palpitante delle stesse stelle, non potrebbe essere superato da alcun possibile artificio. -- George Santayana

L'uomo è rimasto affascinato dalla bellezza della natura ed ha cercato nei secoli di comprendere le regole e le leggi che la governano. Una sfida emozionante che ha visto coinvolta l'umanità in un gioco di creazione e scoperta. La matematica per la maggior parte di noi è una scienza oscura e misteriosa eppure si palesa sotto i nostri occhi in quasi tutte le forme e processi della quotidianità, come comporre un numero telefonico o accendere la luce in casa. La matematica è la sfida lanciata dall'uomo alla comprensione delle leggi di natura. Ma non solo. I matematici per primi, e gli scienziati in generale, intimamente covano l'obbiettivo di scovare la semplicità e l'eleganza nel caos della realtà fenomenica. In oltre tremila anni di storia dei numeri ci siamo avventurati in regioni della mente che hanno svelato alcuni dei misteri della natura e dell'universo. Ci basta disegnare un triangolo, un quadrato, un cerchio, figure geometriche che hanno assunto nel tempo un alto valore simbolico, per aprire la porta alla meraviglia dei numeri. Nell'antichità non esisteva un confine netto tra arte e scienza, in quanto l'arte classica è espressione di un insieme di canoni e leggi riconducibili a modelli e formule matematiche. Lo sguardo sul mondo iniziava ad essere filtrato dalla bellezza nascosta dei numeri. L'arte tradizionale (prima dell'avvento dei media elettrici [1](#page-3-0)) è altrettanto oscura e misteriosa e si mostra in forme che ci attraggono e ci rapiscono, imitazioni della natura e dell'uomo, astrazioni di forme e colori, strutture semplici o complesse.

Lo scopo di questo libro è svelare alcune magie dei numeri che hanno permesso la nascita e progettazione di ambienti sensibili.

<span id="page-3-0"></span><sup>1</sup> Marchall McLuhan, Gli strumenti del comunicare

Un ambiente sensibile è uno spazio digitale, in esecuzione su un computer, definito da visioni, suoni e interattività. Lo spazio digitale è disegnato con il pennello del codice, ovvero applicazioni intelligenti che interagiscono con lo spettatore. Nella breve ma feconda storia della computer art gli ambienti sensibili continuano ad essere oggetto di ricerca e di sperimentazione in cui le tecniche informatiche si fondono con estetica e rappresentazione per restituire una nuova e più profonda comprensione della realtà.

Nel 1970 Myron Krueger<sup>2</sup> iniziò a lavorare sul rapporto Uomo-Macchina (Human Machine Interface) in un contesto spaziale e non soltanto circoscritto alla dimensione schermo/ mouse con l'utente. Aveva spostato il punto di vista rispetto al problema di costruire interfacce sensibili all'azione dell'uomo. Il monitor è un videoproiettore e il mouse una telecamera. Il corpo diventa il nuovo cursore con cui muoversi nello spazio digitale di un ambiente intertattivo.

Negli anni '80 con la diffusione dei personal computer a basso costo si è assistito ad un

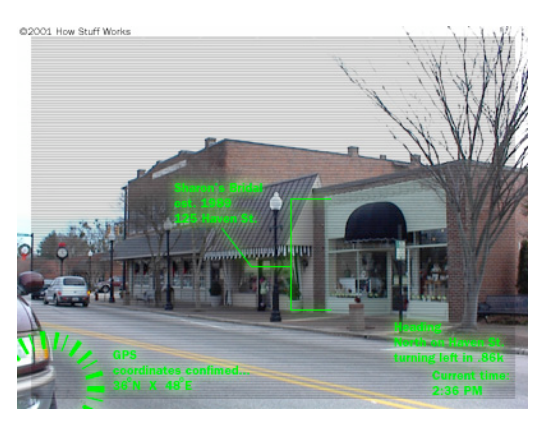

veloce fluire di artisti e scuole che dedicano la ricerca al rapporto Uomo-Macchina nello spazio fisico.

Oggi l'intuizione di Krueger è estesa nel tessuto urbano e grazie ai sistemi GPS (per il riconoscimento della posizione reale su una mappa virtuale) e dispositivi VRD di proiezione retinale si progettano esperienze di augmented reality, in cui l'immaginario genetato dal computer si interseca con la realtà.

Le magie dei numeri per codificare ambienti sensibili non sono altro che gli algoritmi che in questi anni hanno permesso la scrittura di un nuovo mondo.

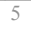

<span id="page-4-0"></span><sup>2</sup> Myron Krueger, Artificial Reality

# Human Machine Interface

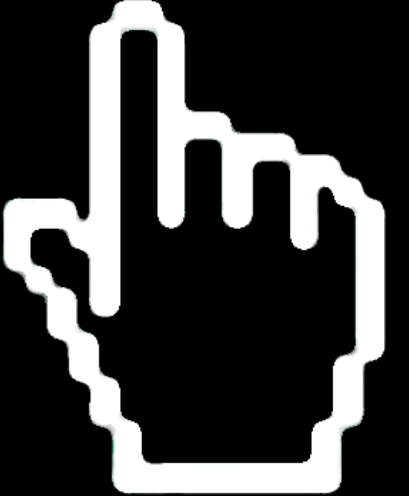

Un problema di teoria dei numeri è senza tempo come un opera d'arte. -- David Hilbert, The elements of the Theory of Algebraic Numbers

Un Ambiente Sensibile (Responsible Environment) fu concepito come una forma d'arte. Rappresenta un insieme di estetica e tecnologia unico, dove la creazione dipende dalla collaborazione tra l'artista, il computer e il partecipante. [] La forma d'arte è composta dall'interazione uomo macchina, mediata dall'artista.

-- Artificial Reality, Myron Krueger

La forma definisce il contenuto. Il contenuto determina la forma. In arte non c'è forma senza contenuto e non c'è contenuto senza forma. -- Paul Rand

# Ambienti Sensibili

La realizzazione di ambienti sensibili è un processo creativo in cui intervengono diverse discipline ed estetiche. Un ambiente sensibile definito da visual, sound e interazione consiste di un sistema di input ed output che permette di interfacciarsi con lo spettatore e di un sistema software che implementa l'intelligenza necessaria a costruire lo spazio digitale. In questo libro utilizziamo Actionscript di Flash come linguaggio di programmazione per costruire sistemi software che danno vita ad ambienti sensibili via via più complessi. Affronteremo problematiche come la temporaneità, la partecipazione emozionale, l'esperienza interattiva e il coinvolgimento ludico progettando installazioni multimediali orientate alla creazione di ambienti sensibili digitali.

Nell'interazione uomo-macchina - Human Machine Interface - pensiamo a quando siamo seduti di fronte al computer, le periferiche che ci permettono di interagire con la macchina sono quei dispositivi che nel tempo sono stati sviluppati per semplificare il rapporto con il computer. La tastiera che sto usando per scrivere, il mouse che mi permette di selezionare, disegnare e cliccare sullo schermo, lo scanner con il quale posso digitalizzare frammenti di realtà, la telecamera per il video, le camere digitali per le foto, i microfoni per il suono, una web cam per la mia faccia sono tutti *dispositivi di input* che permettono di interagire con il computer. Con la tastiera il mio ambiente sensibile è lo spazio digitale della lettera, poesia o saggio che sto scrivendo. Grazie ad applicazioni di computer graphics il mouse è l'estensione della mia mano in un mondo digitale nel quale posso disegnare, modellare, spostare, cercare. La realtà digitalizzata attraverso l'occhio elettronico dello scanner o della camera digitale diventa manipolabile, si può destrutturare o ricontestualizzare, può diventare sfondo o primo piano, può mentire o essere hyper vera.

Lo schemo del portatile sul quale appaiono le lettere mentre digito, le casse dello stereo che mandano i suoni della radio che sto ascoltando da internet, la stampante grazie alla quale posso portami le bozze a letto, il videoproiettore - fondamentale per gli ambienti sensibili sono i *dispositivi di output* attraverso i quali abbiamo una risposta in *real time* dal computer.

I dispositivi di input ed output sono gli stumenti della computer art. Il codice ne struttura i contenuti. I contenuti dipendono da noi.

La struttura base di un ambiente sensibile è composta da due livelli con differenti modalità di azione. Un primo livello è responsabile dell'estetica dell'interazione e un secondo livello monitorizza in real time le azioni dell'utente - real time actions.

Tra i due livelli si posiziona il computer che materialmente esegue le funzioni - codice - e fornisce il controllo dei dispositivi di input ed output.

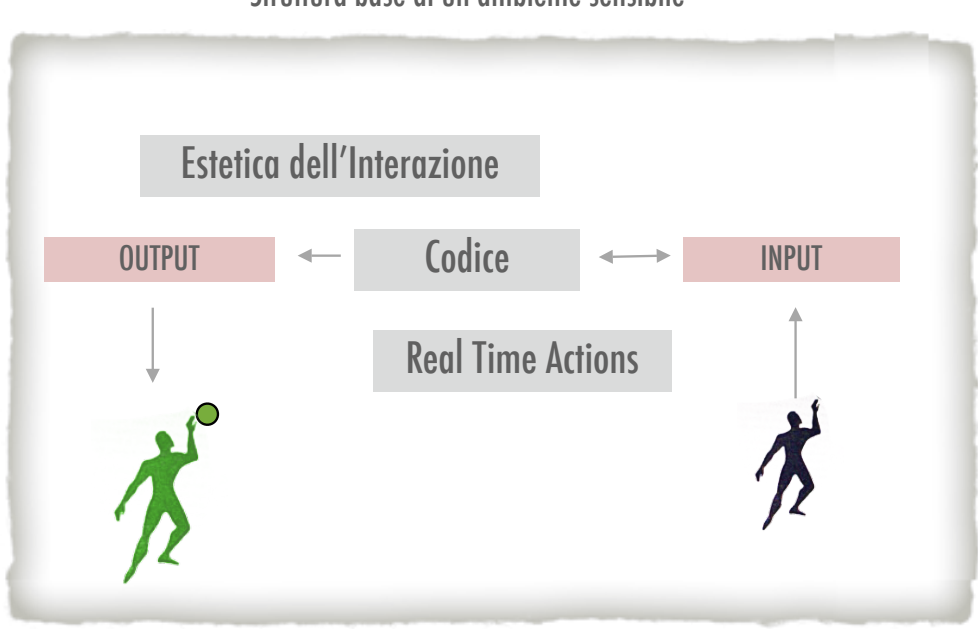

8

#### Struttura base di un ambiente sensibile

# Estetica dell'Interazione

Immaginiamo di fare un salto indietro nel tempo di circa diecimila anni. In una natura selvaggia si aggirava la specie umana che iniziava la sua lenta evoluzione verso un senso estetico. I reperti archeologici della preistoria sono il lavoro lasciato da antichi artisti che avevano una visione semplice del mondo ma già con una consapevolezza dei processi vitali che caratterizzano la nostra specie. Fanno parte del nostro bagaglio visivo le sculture rappresentanti la natura in forma antropizzata.

Nel suo percoso storico-evolulitivo l'homo sapiens ha sempre prodotto forme estetiche ispirate all'ambiente che si modifica insieme a lui. Possiamo vedere una linea che unisce il grado di consapevolezza, che si andava acquisendo nei confronti della capacità di astrazione, e la necessità di indagare la natura celata ai nostri sensi.

Se la linea evolutiva sembra avere un lento andamento fino al secolo scorso,

improvvisamente la storia umana ha visto il fiorire di arti e scienze che sono culminate nel computer, la macchina universale, la porta verso un universo "virtuale" la cui estetica sembra stia ripercorrendo la stessa storia ma con tempi decisamente più accellerati.

Dopo la fine della seconda guerra mondiale le epoche artistiche si sono suggeguite ad una velocità dieci volte maggiore rispetto al passato, il secolo è diventato il decennio.

Gli ambienti sensibili digitali sono una forma d'arte che sembra avere due secoli, ma ha visto la luce soltanto agli inizi degli anni settanta.

L'interazione è la nostra capacità di inventare relazioni con il mondo che ci circonda. Basti pensare alla maniglia, una forma semplice, che ci pemette di interagire con una porta secondo i nostri bisogni.

L'estica è la forma che si vuole dare a questo nuovo contenuto che è l'interazione. I canoni si spostano all'interno di sistemi la cui natura infografica si rapporta con uno spazio in cui possiamo intervinire e partecipare al processo disegnato dall'artista.

Lo spettatore di un ambiente sensibile diventa parte interattiva dello spazio che risponde in real time alle azioni del nuovo inter-attore.

## Real Time Actions

L'inter-attore di una ambiente sensibile si trova immerso in uno spazio multisensoriale definito da un estetica che ne determina le forme e svela il contenuto. Il contenuto è il frutto della nostra capacità di esplorare nuovi spazi e dal desiderio di costruire nuove forme capaci di trasmettere i processi vitali della nostra contemporaneità.

L'ambiente sensibile è un racconto multidimensionale dove le storie non sono necessariamente narrate in forma lineare, ma diventano strutture multidimensionali in cui l'inter-attore è coinvolto nella narrazione stessa.

Nel lavoro di Krueger troviamo un inter-attore in un ambiente videografico che riconosce la presenza del corpo e genera forme che rispondo ai movimenti.

In uno spazio sensibile alla presenza del corpo, l' inter-attore ha una percezione nuova del suo rapporto con il mondo, diventa parte attiva di un processo infografico. Succede qualcosa simile a quando seduti comodamente a teatro, uno degli attori in scena, scende dal palcoscenico, ci prende per mano e ci rende parte della rappresentazione in atto.

Le azioni del toccare, parlare o urlare, scrivere, camminare, passare, prendere e danzare diventano le lettere di un alfabeto dell'interattività che si combina con le forme del messaggio che l'artista vuole trasmettere.

L'alfabeto dell'interattività è compreso dai linguaggi di programmazione per computer. Utilizzando il linguaggio ActionScript 2.0 di Flash andremo a rapportarci con i dispositivi di input ed output di un ambiente sensibile come la telecamera, il microfono o specifici sensori che parlano l'alfabeto dell'interattività.

# **Codice**

Il codice presentato in questo libro è un'introduzione alla programmazione anche per chi non ha mai visto un computer. Mettendo insieme le esperienze informatiche acquisite nel corso degli studi universitari e il lavoro degli ultimi dieci anni dedicato alla scrittura di frammenti di intelligenza in forma comprensibile dal computer, ho cercato di proporre un programma di apprendimento delle conoscenze di base della programmazione orientate alla progettazione di ambienti sensibili.

Questi frammenti di intelligenza sono lo sguardo dello scienziato, del matematico, del fisico e dell'artista che non si ferma alla superfice dei sensi ma cerca di comprenderne i comportamenti e restituirli in forme di estetica dell'interattività. In altre parole, scrivere il codice di un abiente sensibile è riuscire a socchiudere gli occhi e vedere le strutture e i processi che reggono l'universo, o almeno una piccolissima parte di esso.

Prima di iniziare a scrivere il nostro primo frammento di intelligenza in forma di ActionScript analizzeremo otto installazioni secondo la struttura base di un ambiente sensibile. Le installazioni presentate, tranne quella storica di Krueger, sono il lavoro di artisti e compagni di viaggio che ancora oggi lavorano in questa forma d'arte in continua evoluzione. Un lavoro in cui il codice è solo una parte della struttura dell'ambiente sensibile, la cui scrittura è accompagnata dalla progettazione che coinvolge diversi saperi come la musica, la pittura, l'audiovisivo, la danza, la scultura, la grafica, la percezione visiva. Il codice non è mai qualcosa di statico. E' un processo in cui un frammento di intelligenza ha diversi stati che prendono forma attraverso scelte esterne, come quelle dell'inter-attore, o con scelte interne modificano l'ambiente.

Per fare questo il computer utilizza i numeri. E scoprire che i numeri si nascondo nella struttura intima della natura e sono la base della nostra realtà percepita è un viaggio per acquisire nuovi occhi sul mondo.

Il Codice di un ambiente sensibile si mostra attraverso la luce dei videoproiettori che ci permettono di trasformare, finchè sono accesi, uno spazio reale in uno spazio della rappresentazione.

# VIDEOPLACE, Myron Krueger, 1970

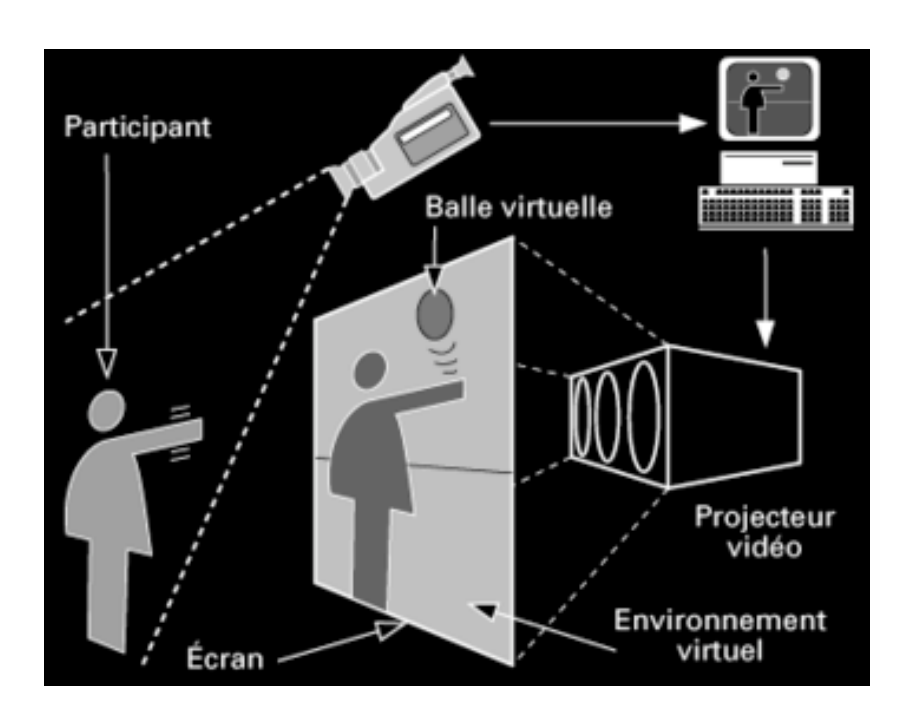

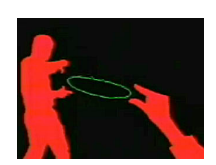

Input Telecamera

Output VideoProiettore Schermo

Codice Edge Detection Interactive Graphics

Estetica Creature Matematiche

Real Time Action Il corpo è un inter-attore

# TAVOLI, Studio Azzurro, 1995

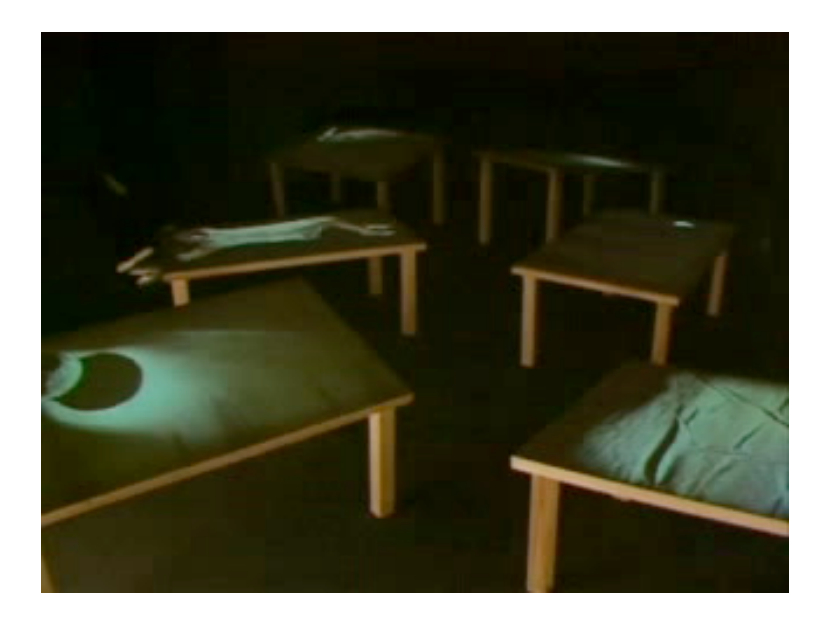

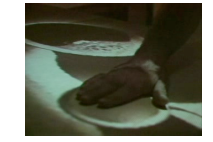

Input Microfono

Output VideoProiettore Tavolo

Codice Sound Detection Control Video

Estetica Video

Real Time Action Le mani toccano un tavolo

# Mr Regular, Massimo Contrasto, 1998

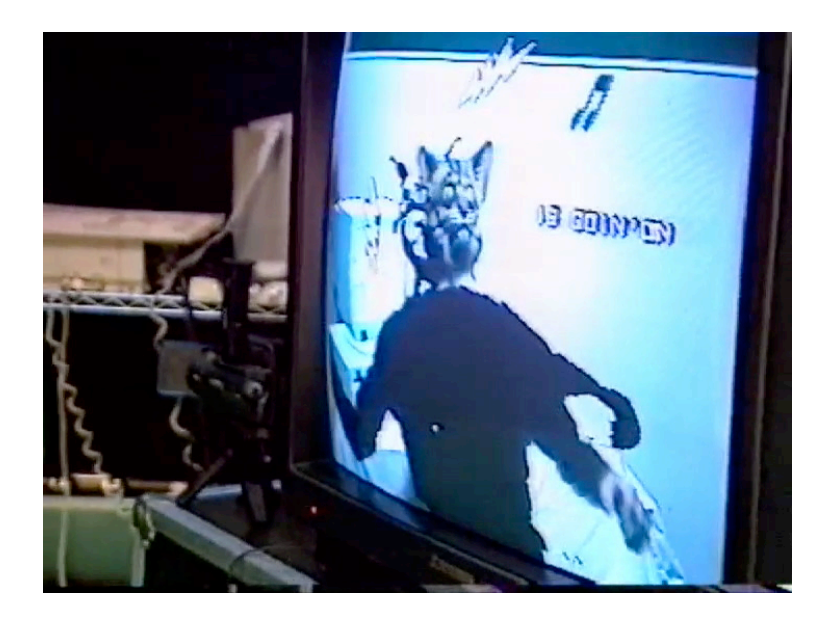

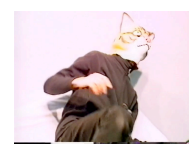

Input Telecamera

Output Televisore

Codice Mandala System Edge Detection Interactive Game

Estetica VideoGioco

Real Time Action Il corpo è un inter-attore

# Laser Tag, Graffiti Research Lab, 2005

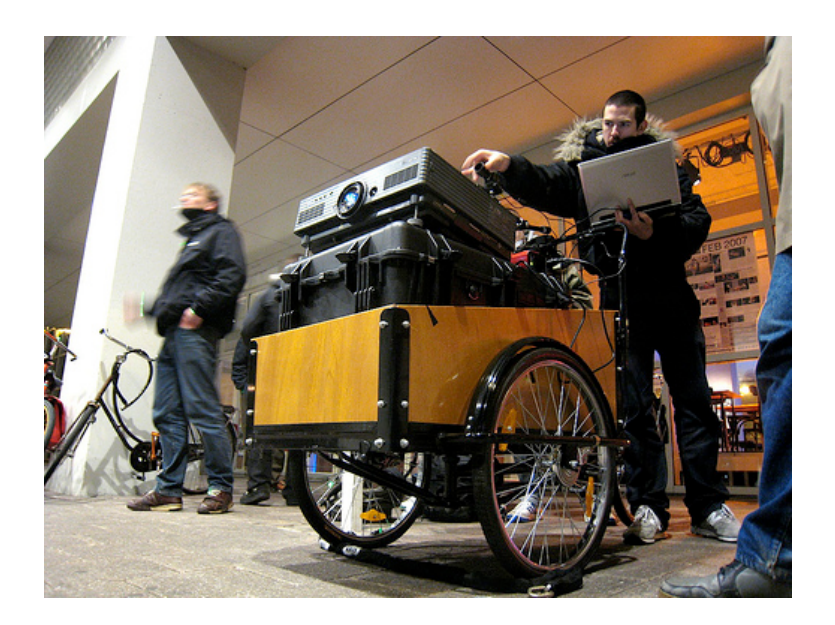

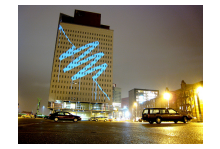

Input Telecamera

Output VideoProiettore Architettura Urbana

Codice Point Detection Painting

Estetica Graffiti

Real Time Action Disegnare con il laser puntato su un grattacielo

# Artificial Dummies, TODO.it, 2008

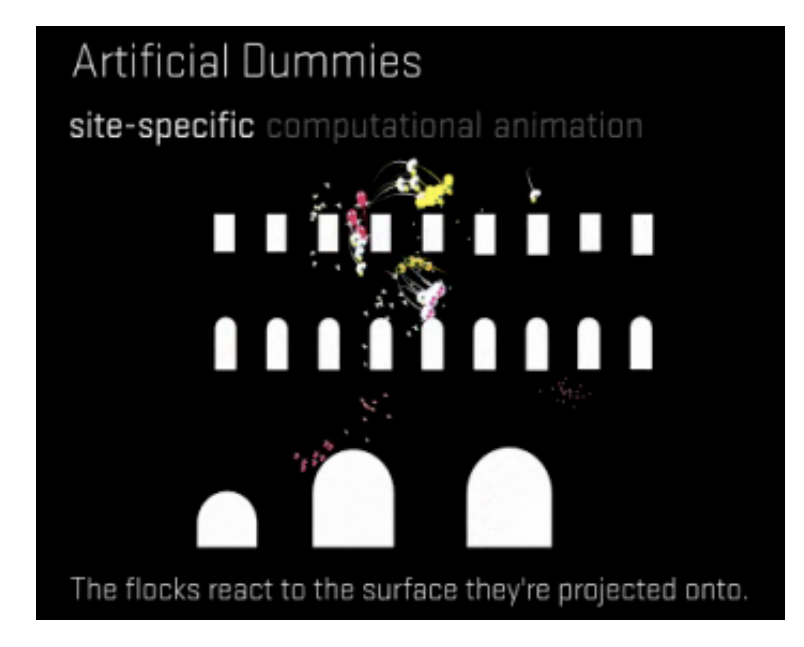

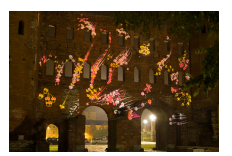

Input Site Specific

Output VideoProiettore

Codice Edge Detection Flocks (Stormi)

Estetica Creature Grafiche

Real Time Action Le creature grafiche interagiscono con l'architettura (contemplazione)

# Reactable, Music Technology Group Pompeu Fabra University, 2005

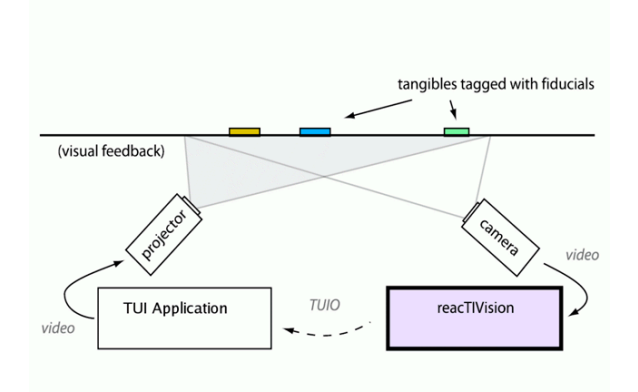

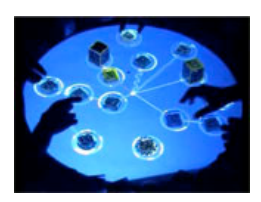

Input Telecamera

Output VideoProiettore

**Codice** TUI Application reactTIVision

Estetica Lego, Sintetizzatori

Real Time Action

Suonare oggetti che rappresentano parti di un sintetizzatore

# The Lightning District , Time's Up

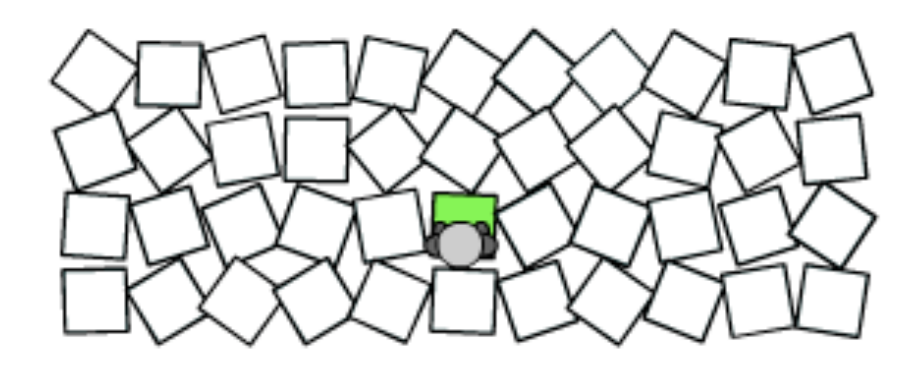

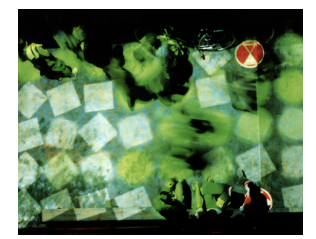

Input Telecamera

Output VideoProiettore

Codice Visual Pattern Motion Tracking

Estetica Moduli pavimento

Real Time Action Inter-attore

# VIP, xtendedLab , 2008

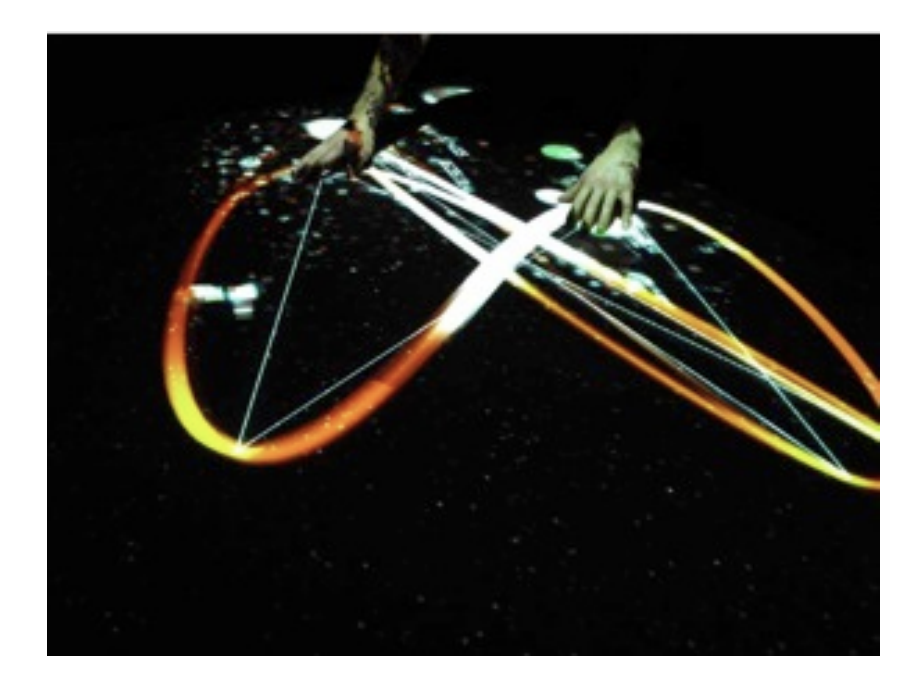

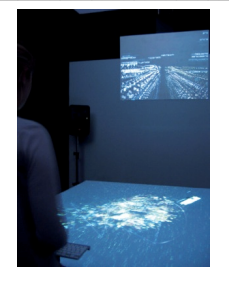

Input Telecamera Tastiera

Output VideoProiettore Tavolo

Codice Motion Capture Infographics

Estetica Cinematic

Real Time Action Le mani toccano un tavolo

# Una nuova disciplina.

Si sente sempre più spesso dire che si ha successo quando la preparazione incontra l'opportunità. Si è di sicuro a buon punto quando un'opportunità si presenta nella propria vita. Questo gioca a favore di chi ha già delle abilità innate e quindi aumenta il numero di opportunità che si possono presentare. Comunque opportunità e abilità non garantiscono da sole il successo, per poterlo raggiungere è fondamentale la preparazione. Per saper afferrare un'opportunità e iniziare a giocarci occorre una buona consapevolezza di sè stessi. Credo che la società contemporanea stia riscoprendo la contemplazione del cielo attraverso i media elettrici. Bisogna andare a fondo nei problemi per essere preparati. La preparazione è una disciplina, e una disciplina è un processo di apprendimento e siamo in grado di apprendere naturalmente attraverso la meraviglia della novità e lo stimolo della curiosità. Attraverso un percorso graduale e semplificato dalle funzionalità grafiche, sonore e interattive di Flash, la scrittura di programmi - codice - in ActionScript ci accompagnerà nello studio della progettazione - design - di ambienti sensibili.

## Tempo di Flash

Ogni volta che apriamo - mandiamo in esecuzione - Flash, il nostro computer diventa una macchina multimediale di cui possiamo controllare le funzioni visive, sonore e dell'interazione. Ad esempio possiamo scrivere il codice che fa partire un video, oppure controllare attraverso la voce un le proprietà di un oggetto grafico. Viaggiare in uno spazio tridimensionale o far danzare delle linee. Ognuna di queste funzioni, ovvero una serie di istruzioni che determinano alla fine un cambiamento di stato, sono uno specifico media il cui contenuto o messaggio dipende dalla sensibilità individuale verso l'alfabeto dell'interattività. Le funzioni visive, sonore e dell'interazione sono generalmente espresse in un personal computer attraverso lo schermo, gli altoparlanti, il mouse e la tastiera. Ma ognuna di queste

 $\overline{20}$ 

funzioni può essere estesa attraverso il collegamento a videoproiettori, impianti Hi-Fi, sensori specifici interattivi. Flash e il suo linguaggio ActionScript sono macchine nate per disegnare ambienti interattivi.

# Come iniziare

L'interfaccia di Flash si presenta secondo le regole dell'interaction design che caratterizzano la maggior parte dei software commerciali e non. Troviamo i menù a tendina che permettono di accedere a delle funzionalità specifiche, la barra verticale degli strumenti che ci permette di selezionare, disegnare e trasformare gli oggetti che creiamo sullo Stage, ovvero il nostro ambiente, la nostra Scena Principale entro cui prendono vita i nostri progetti. La timeline che puoi usare per l'animazione tradizionale, o come contenitore del codice Actionscript.

Apriamo Flash.

# Cosa sapere

Per avvicinarsi a Flash bisogna sapere che esistono Shortcuts, letteralemente delle scorciatoie da tastiera per meglio comprendere i comandi da impartire alla nostra macchina multimediale.

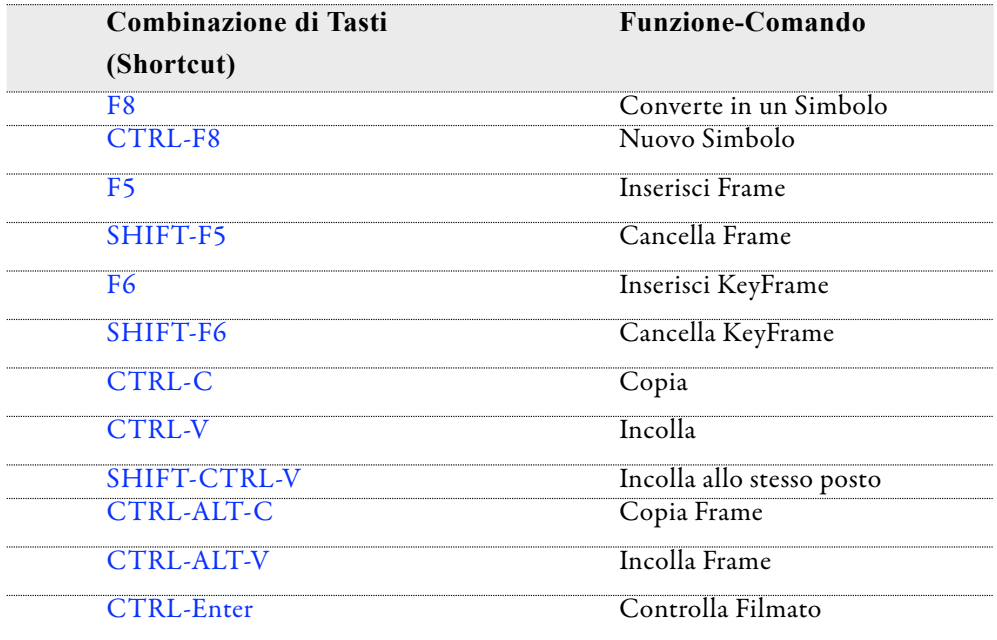

Un filmato in Flash è costituito da un insieme di istruzioni ActionScript che controllano gli oggetti disegnati, chiamati Simboli.

Il progetto in Flash ha delle Proprietà generali che sono:

```
• Frequenza fotogrammi (espressa in frame al secondo)
• Dimensione della Scena - Stage - (espressa in pixel)
• Colore di sfondo (espresso in esadecimale)
```
Queste proprietà sono la base per costruire il primo progetto (un file .fla) da cui esportare il filmato di distribuzione (.swf).

La frequenza fotogrammi (fps) - frame per secondo - è la velocità con cui viene eseguito il filmato, sia esso in animazione tradizionale, oppure progettato in ActionScript. Nei filmati tradizionali come il cinema in pellicola, il numero di frame per secondo è il risultato empirico di una ricerca indirizzata a ottenere la riproduzione realistica di un immagine in movimento. Il proiettore cinematografico fa girare la pellicola alla velocità di 24 fotogrammi al secondo. L'avvento del nastro magnetico come supporto per le immagini in movimento ha generato diversi formati di scrittura e lettura delle informazioni e diverse frequenze di fotogrammi al secondo. Con Flash, quando lavoriamo con l'animazione tradizionale è conveniente impostare la frequenza fotogrammi in relazione al formato video su cui si intende riversarlo o convertirlo. In Europa il formato video standard è il PAL che ha una frequenza di 25 fotogrammi al secondo e una dimensione di 720x576px. Oggi si stanno imponendo formati a alta definizione - HD Hight Definition - che raggiungono una qualità quasi cinematografica con dimensioni dello spazio visivo - Stage - di 1980x1080px.

La dimensione dello Stage è espressa in pixel. Il pixel è l'unità di misura minima dei sistemi di visualizzazione come televisione, schermi e videoproiettori. Il motore grafico di Flash permette di visualizzare filmati, suoni e immagini digitali, a cui possiamo naturalmente aggiungere interattività, ma il cuore del motore grafico è la gestione di immagini vettoriali. Un immagine vettoriale è definita da un'equazione matematica e quindi generata in tempo reale in relazione alla dimensione dello Stage. In pratica se disegniamo un cerchio utilizzando gli strumenti di disegno vettoriale forniti da Flash, possiamo ridimensionare

l'immagine quanto vogliamo senza mai perdere di definizione. Viceversa un immagine bitmap, come può essere la foto di una macchina digitale, ha già una sua dimensione prefissata e quando viene ingrandita si ha una perdita di qualità, il così detto effetto sgranatura.

Il colore di sfondo è espresso codice esadecimale - RGB , farendo tra l'altro, l'integrazione con le pagine web, mette a disposizione una tavolozza di oltre sedici milioni di sfumature frutto della combinazione dei colori primari della luce, il rosso (Red), il verde(Green), il blu(Blue).

Rimando in Appendice I un approfondimento sul colore digitale.

I *Simboli* (oggetti) di Flash sono di tre tipi:

```
• Clip filmato (Movie Clip)
• Pulsante (Button)
• Grafico (Graphic)
```
Tutti i Simboli ereditano le proprietà generali del filmato. In pratica abitano lo Stage ognuno su un proprio livello trasparente.

Il Clip filmato è l'oggetto per eccellenza di Flash. Esso altro non è che un nuova Scena che si apre sulla Scena Principale. Ha dei riferimenti assoluti al suo interno, ma dalla Scena Principale è visto come un singolo oggetto. Questo è un processo che somiglia alle matrioske russe, o per essere più precisi è un'architettura nidificata. Tutti i Simboli della Scena sono raccolti nella Libreria del progetto(CTRL-L). Un progetto Flash può contenere diversi Livelli (layer) implementando la possibilità di utilizzare nella nostra progettazi. Il concetto di architettura multilivello di estende a tutti gli oggetti di Flash che sono visivi, sonori e interattivi. Quando si crea un nuovo filmato in Flash, questo contiene già un livello, a cui è associata una timeline. Si possono aggiungere più livelli per organizzare il proprio lavoro. Quando si disegnano o modificano gli oggetti di un livello non vengono modificati quelli di

un altro livello. Il numero di livelli che si possono creare è limitato soltanto dalla memoria del computer e teoricamente sono infiniti. E' possibile bloccare un livello (con il lucchetto), nasconderlo (con l'occhio) e inoltre cambiare l'ordine dei livelli sulla Scena Principale. Il Multilivello è la possibilità di creare strutture o animazioni in cui diversi livelli indipendenti si sommano ed è possibile controllarli separatamente. Questo dà la possibilità di organizzare il proprio lavoro in termini di oggetti multidimensionali. Una chiave per sviluppare progetti in Flash è quella di progettare con il futuro in testa. Questo significa comprendere che i propri progetti si costruiscono per fasi successive. Come vedremo con una conoscenza di base delle Proprietà di un filmato e con l'utilizzo di pochi strumenti si possono realizzare semplici filmati in Flash. La capacità di apprendere nuove funzionalità è strettamente legata al bisogno di progettare la novità, di guardare al futuro.

Il simbolo Pulsante si presenta con una timeline particolare come è giusto aspettarsi da un oggetto interattivo come un bottone. Il Pulsante di base permette di disegnare l'aspetto in stato di attesa, quello in cui ci andiamo sopra con il mouse (mouse over), lo stato di pressione del bottone (mouse down), e infine definire l'area in cui il bottone è sensibile al mouse. Quest'area modifica il puntatore del mouse, passando da freccia a mano con solo l'indice alzato e fornendoci l'indicazione visiva che stiamo premendo, o stiamo per premere. un bottone.

Il simbolo Grafico è generalmente utilizzato nell'animazione tradizionale per ottimizzare la gestione visiva della Libreria del progetto. In pratica è come un Clip filmato senza il controllo ActionScript.

## Come fare

ActionScript significa *scrivere azioni*: raccontare per passi un progetto, formalizzare un idea, disegnare un algoritmo, avviare un processo.

L'ambiente di programmazione si apre sul primo frame della timeline e facilmente accessibile dal tasto desto del mouse (Azioni).

Il Linguaggio di programmazione ActionScript permette di progettare specifiche azioni per gli oggetti visivi, sonori e interattivi di Flash.

In generale un oggetto combina informazione e potere in forme adeguate. "Se pensiamo ad un oggetto come un prodotto di Industrial Design, esso incorpora un insieme di informazioni ed ha il potere di fare specifiche azioni nel tempo. Ogni oggetto comunica con il mondo attraverso un flusso di informazioni che dall'esterno entra nell'oggetto e questo restituisce al mondo le informazioni adeguadamente trasformate. Spesso il mondo non si chiede come l'oggetto trasformi al suo interno le informazioni ma si limita a conoscere le procedure di scambio delle informazioni. Ad esempio l'oggetto automobile comunica con il mondo esterno, che siamo noi, attraverso delle interfacce che ci permettono di guidare. Lo sterzo interagisce con noi per impartire i comandi di direzione, i pedali e le marce invece ci permettono di dialogare con il motore. A parte le nozioni della scuola guida, non è richiesto conoscere il funzionamento dell'oggetto motore a scoppio in ogni sua parte per guidare un auto, ci basta conoscere le sue proprietà e come interagire con esse."[3](#page-25-0) Anche un oggetto di Flash ha delle proprietà specifiche. Come per il motore a scoppio anche per un oggetto Flash le sue proprietà sono variabili, e queste conservano l'intelligenza inscritta. Per intelligenza inscritta intendo i metodi che l'oggetto utilizza per svolgere delle funzioni, le quali permettono di compiere delle azioni. Ad esempio le proprietà del motore a scoppio sono quelle di variare la velocità dell'automobile in funzione della pressione sull'accelleratore. Il metodo per realizzare questa proprietà si sviluppa su un insieme di funzioni che trasformano un movimento sul pedale dell'acceleratore in un accelerazione della velocità. Iniziamo a conoscere le Proprietà di base inscritte dei Simboli di Flash, programmabili attraverso ActionScript.

<span id="page-25-0"></span><sup>3</sup> Robert Penner, Programming Flash MX

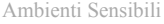

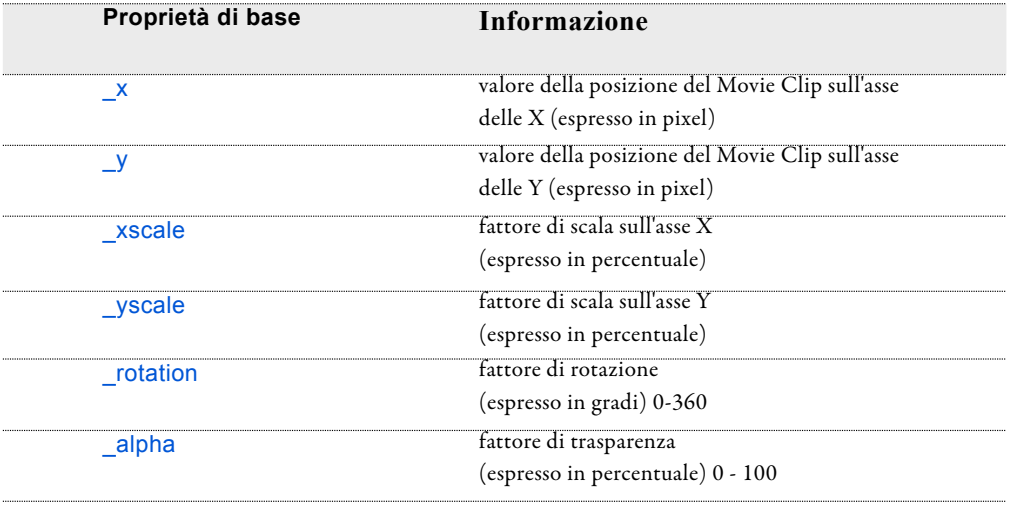

Quando un Clip Filmato viene creato sulla Scena Principale ha bisogno di avere un nome per essere riconosciuto nella Libreria. Ma questo non basta.

Il Clip Filmato in particolare, e ogni Simbolo in generale, ha bisogno di un nome che ne definisce un collegamento alle proprietà - istanza - (nome.\_proprietà). L'istanza è il nome che invochiamo quando vogliamo programmare l'oggetto con ActionScript e conoscere il valore della proprietà in un particolare momento.

# Palesta per la mente

Questo ciclo di esempi è stato strutturato in maniera che anche un neofita possa avvicinarsi alla programmazione e iniziare un percorso esplorativo nella progettazione di amienti interattivi. In particolare i primi capitoli servono per iniziare a comprendere le basi della programmazione. Mentre nei capitoli successivi verranno approfonditi gli aspetti della programmazione ad oggetti - object oriented programmation - e dei processi che sottendono la modellazione di ambienti sensibili.

Tutti i progetti sono compatibili con i filmati Adobe Flash ActionScript2. Laddove vienga utilizzata la nuova rivoluzionaria versione 3 di Actionscript verrà esplicitamente indicato.

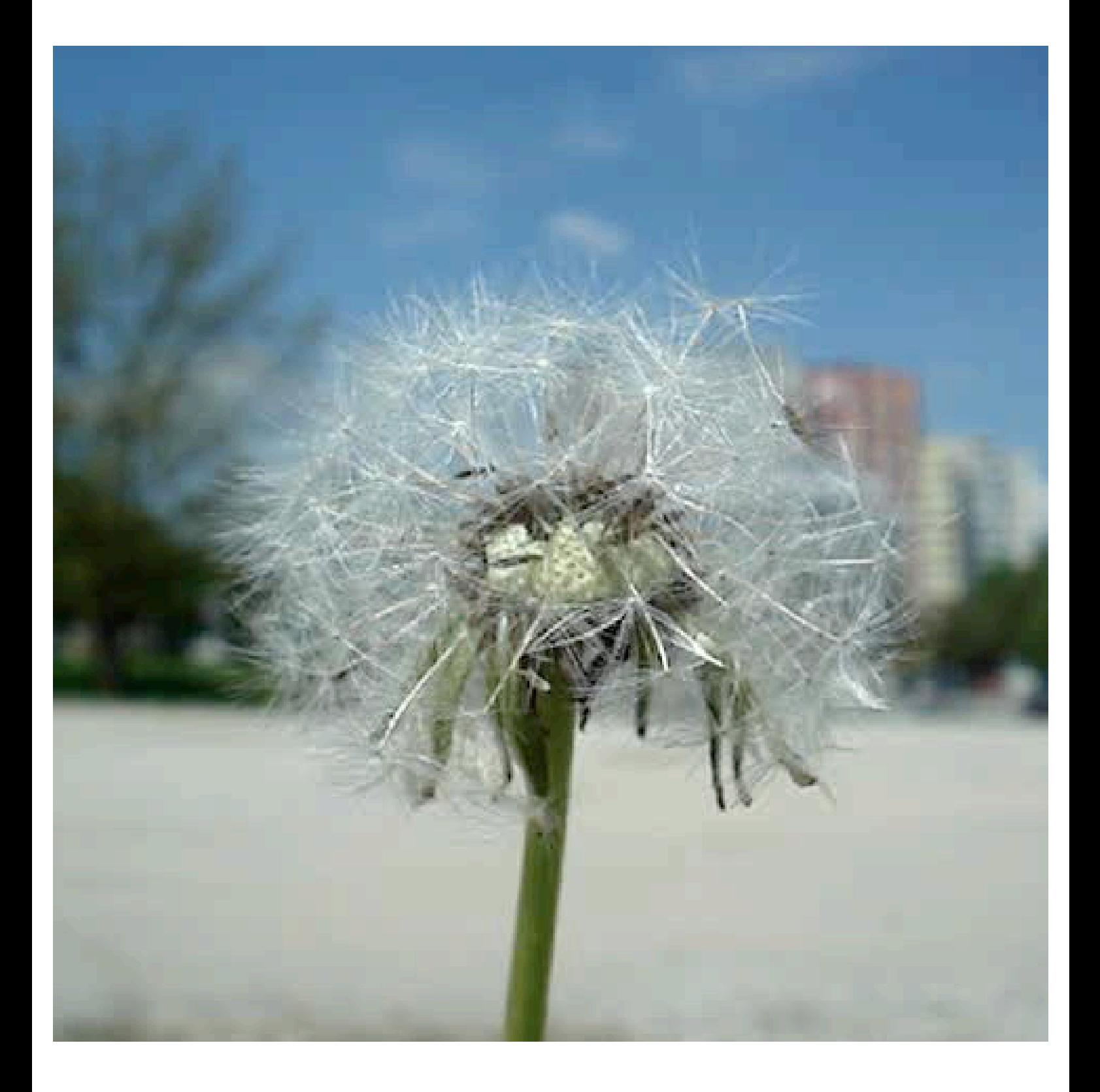